$f_{dt}$ 

# МИНИСТЕРСТВО ЗДРАВООХРАНЕНИЯ РЕСПУБЛИКИ БЕЛАРУСЬ

УТВЕРЖДАЮ Первый заместитель Министра  $\frac{1}{15}$  Е.Н. Кроткова Регистрационный № 010-0323  $\lambda$ cp  $\approx$ 

# **МЕТОД ОПРЕДЕЛЕНИЯ ОБЪЕМА ОКАЗАНИЯ МЕДИЦИНСКОЙ ПОМОЩИ** У **ПАЦИЕНТОВ СО СПАЕЧНОЙ БОЛЕЗНЬЮ БРЮШНОЙ ПОЛОСТИ И ЕЕ ОСЛОЖНЕНИЯМИ**

(инструкция по применению)

**УЧРЕЖДЕНИЕ-РАЗРАБОТЧИК:** учреждение образования «Белорусский государственный медицинский университет»

**АВТОРЫ:** канд. мед. наук, доцент Клюйко Д.А.

В настоящей инструкции по применению (далее - инструкция) представлен метод определения объема оказания медицинской помощи у пациентов со спаечной болезнью брюшной полости и ее осложнениями, который может быть использован в комплексе медицинских услуг, направленных на лечение данного заболевания.

Инструкция предназначена для врачей-хирургов и иных врачейспециалистов организаций здравоохранения, оказывающих медицинскую помощь пациентам со спаечной болезнью брюшной полости в стационарных условиях.

### **ПОКАЗАНИЯ К ПРИМЕНЕНИЮ**

Брюшинные спайки (К66.0).

## **ПРОТИВОПОКАЗАНИЯ К ПРИМЕНЕНИЮ**

Противопоказания соответствуют таковым для применения лекарственных средств и медицинских изделий, используемых в данном методе.

# **ПЕРЕЧЕНЬ НЕОБХОДИМЫХ МЕДИЦИНСКИХ ИЗДЕЛИЙ, РАСХОДНЫХ МАТЕРИАЛОВ И ЛЕКАРСТВЕННЫХ СРЕДСТВ**

1) Набор лапароскопического хирургического инструментария;

2) Устройство видеозахвата (AverMedia EzRecorder 310 UDH или аналог);

3) Шовный материал USP 7/0 (0,5), мононить, цвет - черный,  $(d =$  $60±5\%$  MKM);

2

4) Программа для персонального компьютера Imagej vl.44 [[https://imagej.nih.gov/ij/index.html\].](https://imagej.nih.gov/ij/index.html)

#### **ОПИСАНИЕ ТЕХНОЛОГИИ ПРИМЕНЕНИЯ МЕТОДА**

Метод выполняется в 3 этапа.

#### **Этап 1. Интраоперационное получение изображения.**

В условиях операционной под эндотрахеальным наркозом осуществляется лапароскопический доступ в брюшную полость. С помощью лапароскопического диссектора под видеоконтролем через порт в нее вводится стерильная мононить длинной 10 см, USP 7/0 (0,5), черного цвета и помещается на поверхность спайки.

Область исследования выбирается визуально в месте наиболее выраженного спаечного процесса. С помощью устройства видеозахвата и лапароскопической камеры со стандартным источником света проводится трехкратная фотосъемка.

Диаметр сечения мононити 7/0 (0,5) равен  $60\pm5\%$  мкм и принимается за 1 (эталон). Относительный диаметр сосудов определяется по отношению к таковому у эталона.

### **Этап 2. Вычисление значений.**

Вычисление искомых параметров на фотоснимках проводится в программе Imagej vl.44. Единица измерения - pel (сокращение от picture element).

2.1. Для вычисления диаметров микрососудов в мкм (0) в поле зрения измеряются: диаметр эталонной нити (0ni) и диаметры МИКрОСОСуДОВ (0V2).

2.2. Искомый диаметр вычисляется по формуле:

$$
0\ n_x\quad x\quad 0\ v_2
$$

3

где 0 - искомый диаметр микрососуда, мкм;

0ш - номинальный диаметр эталонной нити, равный 60 мкм;

0П2 - диаметр эталонной нити на фотоснимке, pel;

0V2 - диаметр микрососуда на фотоснимке, pel.

2.3. Вычисляется средний диаметр микрососудов (ш0) как среднее арифметическое диаметров микрососудов в поле зрения (в мкм).

2.4. С помощью инструментов программы Imagej vl.44 подсчитывается общее количество микрососудов в поле зрения (D) и общая площадь микрососудов (mS).

2.5. Соотношение количества микрососудов по величине их диаметров оценивается следующим образом:

2.5.1. Определяется четверть диапазона (А0) как разница между максимальным (0max) и минимальным (0min) значениями диаметров микрососудов в поле зрения деленная на 4 (по количеству диапазонов D).

2.5.2. Рассчитываются границы диапазонов распределения диаметров микрососудов для каждого поля зрения по формулам в таблице 1.

| Диапазон - относительный<br>диаметр | Диаметр           |                      |
|-------------------------------------|-------------------|----------------------|
|                                     | $\mathbf{0}$      | ДО                   |
| D 1 - мелкий                        | 0 <sub>min</sub>  | $0$ min + A $0$      |
| D 2 - умеренный                     | $0$ min + A $0$   | $0$ min + A $0X2$    |
| D <sub>3</sub> — средний            | $0$ min + $J0X2$  | $0\text{min} + A0X3$ |
| $D4$ — крупный                      | $0$ min + A $0X3$ | ()max                |

**Таблица 1 - Расчет границы диапазонов диаметров микрососудов** 

2.5.3. Подсчитывается количество (N) значений диаметров микрососудов выборки, попадающих в соответствующий диапазон.

4

2.5.4. Сравниваются количества (N) значений диаметров для каждого диапазона.

2.6. Оценивается отклонение от значений, характерных интактной брюшины (таблица 2).

**Таблица 2 - Характеристика микрососудистого русла интактной брюшины в поле зрения** 

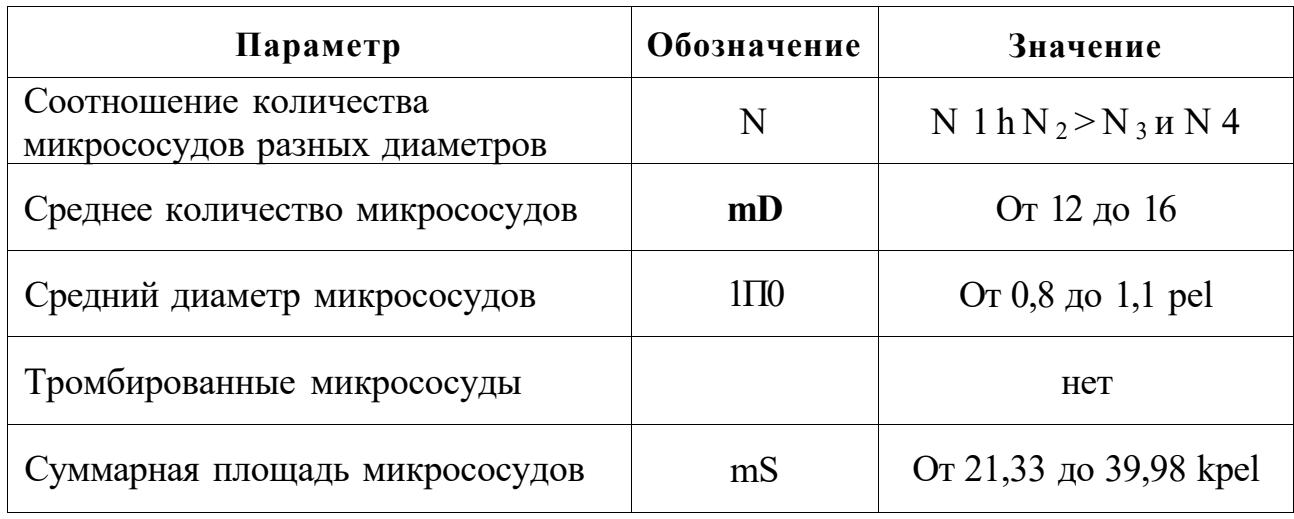

Положительным результатом считается увеличение значения параметра более чем на 10%.

### **Этап 3. Интерпретация результатов и принятие решения.**

3.1. В случае положительного результата менее, чем по 3 параметрам, констатируется слабо выраженная микрососудистая реакция и низкая вероятность прогрессирования спаечного процесса. Пациенту проводят динамическое наблюдение в течение 6 месяцев и следующие мероприятия:

3.2.1. Устранение симптомов болезни:

При повышенном газообразовании - Эспумизан по 2 капсулы 3 раза в сутки.

При болях в животе - Метеоспазмил по 1 капсуле 2 раза в сутки перед приемом пищи.

3.2.2. Нормализация флоры кишечника:

Бифидумбактерин форте по 2 капсулы 2 раза в сутки во время приема пищи (длительность приема 15 дней).

3.2.3. Физиотерапия:

Магнитотерапия, 10 процедур в раннем послеоперационном периоде.

Лазеротерапия, инфракрасный лазер, 10 процедур в раннем послеоперационном периоде.

Ультразвук, мощность 0,2-0,4  $Br/cm^2$ , длительность процедуры 4 - 5 мин, 10 процедур после заживления ран.

Электрофорез с 10% раствором димексида, сила тока 8-10 мА, длительность процедуры 15-2 0 мин, 10 процедур после заживления ран.

3.3. В случае если 3 и более параметров положительны, констатируется выраженная микрососудистая реакция и высокая вероятность прогрессирования спаечного процесса. Принимается решение о необходимости этапного хирургического лечения (санационная лапароскопия через 48 часов после предыдущей хирургической операции).

# **ПЕРЕЧЕНЬ ВОЗМОЖНЫХ ОСЛОЖНЕНИЙ И ОШИБОК ПРИ ИСПОЛЬЗОВАНИИ МЕТОДА**

При точном выполнении указанного метода осложнения исключены.